# **DIÁRIO OFICIAL DA UNIÃO**

Publicado em: 13/12/2023 | Edição: 236 | Seção: 1 | Página: 105

**Órgão: Ministério do Meio Ambiente e Mudança do Clima/Instituto Brasileiro do Meio Ambiente e dos Recursos Naturais Renováveis**

# **INSTRUÇÃO NORMATIVA Nº 27, DE 30 DE NOVEMBRO DE 2023**

Altera a Instrução Normativa Ibama nº 22, de 22 de dezembro de 2021, que regulamenta o Relatório Anual de Atividades Potencialmente Poluidoras e Utilizadoras de Recursos Ambientais.

O PRESIDENTE DO INSTITUTO BRASILEIRO DO MEIO AMBIENTE E DOS RECURSOS NATURAIS RENOVÁVEIS - Ibama, no uso das atribuições que lhe conforme o inciso V do art. 15 do Anexo I do Decreto nº 11.095, de 13 de junho de 2022, que aprovou a Estrutura Regimental do Ibama, publicado no Diário Oficial da União de 14 de junho de 2022, e o inciso VI do art. 195 do Anexo I da Portaria Ibama nº 92, de 14 de setembro de 2022, que aprovou o Regimento Interno do Ibama, publicada no Diário Oficial da União de 16 de setembro de 2022, nos termos do § 1º do art. 17-C da Lei nº 6.938, de 31 de agosto de 1981, e do inciso II do art. 2º da Lei nº 7.735, de 22 de fevereiro de 1989; e considerando o contido no processo nº 02001.005174/2012-26, resolve:

§ 1º Para preenchimento dos formulários a que se refere o caput, poderão ser utilizados dados coletados em outros sistemas oficiais de controle, monitoramento e gestão ambiental, conforme previsão do art. 19.

Art. 1º Esta Instrução Normativa altera a Instrução Normativa Ibama nº 22, de 22 de dezembro de 2021, que regulamenta o Relatório Anual de Atividades Potencialmente Poluidoras e Utilizadoras de Recursos Ambientais.

Art. 2º A Instrução Normativa Ibama nº 22, de 2021, passa a vigorar com a seguintes alterações:

"Art. 11. Os dados e informações serão declarados conforme cada formulário relacionado nos Anexos A a Z.

Art. 11. A Instrução Normativa Ibama nº 22, de 2021, passa a vigorar acrescida dos Anexos IV, V e VI desta Instrução Normativa.

§ 2º A verificação da correção dos dados coletados em outros sistemas oficiais de controle, monitoramento e gestão ambiental é de responsabilidade do declarante, o qual deve realizar as alterações, inclusões e exclusões das informações necessárias, se for o caso." (NR)

Art. 3º O Anexo F da Instrução Normativa Ibama nº 22, de 2021, passa a vigorar na forma do Anexo I desta Instrução Normativa.

Art. 4º O Anexo N da Instrução Normativa Ibama nº 22, de 2021, passa a vigorar na forma do Anexo II desta Instrução Normativa.

Art. 5º O Anexo U da Instrução Normativa Ibama nº 22, de 2021, passa a vigorar na forma do Anexo III desta Instrução Normativa.

Art. 6º O Anexo XIX da Instrução Normativa Ibama nº 22, de 2021, passa a vigorar na forma do Anexo VII desta Instrução Normativa.

Art. 7º O Anexo XX da Instrução Normativa Ibama nº 22, de 2021, passa a vigorar na forma do Anexo VIII desta Instrução Normativa.

Art. 8º O Anexo XXI da Instrução Normativa Ibama nº 22, de 2021, passa a vigorar na forma do Anexo IX desta Instrução Normativa.

Art. 9º O Anexo XXV da Instrução Normativa Ibama nº 22, de 2021, passa a vigorar na forma do Anexo X desta Instrução Normativa.

Art. 10. O Anexo XXVI da Instrução Normativa Ibama nº 22, de 2021, passa a vigorar na forma do Anexo XI desta Instrução Normativa.

Art. 12. Ficam revogados os seguintes anexos da Instrução Normativa Ibama nº 22, de 22 de dezembro de 2021:

I - ANEXO R - FORMULÁRIO COMERCIALIZAÇÃO DE ANIMAIS/PARTES/PRODUTOS/ SUBPRODUTOS;

II - ANEXO V - FORMULÁRIO RELATÓRIO ANUAL PARA BARRAGENS; e

III - ANEXO W - FORMULÁRIO EXPLORAÇÃO ECONÔMICA DA MADEIRA OU LENHA E SUBPRODUTOS FLORESTAIS.

Art. 13. A entrega de informações na forma dessa Instrução Normativa terá início em 1º de fevereiro de 2025, referentes aos dados coletados de 1º de janeiro a 31 de dezembro de 2024.

Art. 14. Esta Instrução Normativa entra em vigor em 2 de janeiro de 2024.

### **RODRIGO AGOSTINHO**

ANEXO I

ANEXO F (NR)

FORMULÁRIO RESÍDUOS SÓLIDOS - GERADOR

Resumo: coleta dados e informações sobre resíduos sólidos gerados pelas pessoas físicas e jurídicas que estejam sujeitas a elaboração de Plano de Gerenciamento de Resíduos Sólidos - PGRS, nos termos do art. 20 da Lei 12.305, de 2 de agosto de 2010, e regulamentação.

Dados e informações a serem declarados:

1. ano do relatório;

2. categoria da atividade;

3. detalhe da atividade;

4. sujeição à elaboração de PGRS;

- Preenchimento exclusivo para casos de sujeição à elaboração de PGRS:

i. ciência sobre a obrigatoriedade de identificar um técnico responsável pelo gerenciamento de resíduos perigosos, para quem opere com esse tipo de resíduo;

ii. identificação e dados básicos profissionais do responsável técnico pelo gerenciamento dos resíduos perigosos, em caso de operar com esse tipo de resíduo:

a. nome;

b. nº do CPF;

c. e-mail de contato;

d. UF de residência;

e. profissão;

f. nº de registro em conselho de classe;

g. nome do conselho de classe.

iii. tipos de resíduos gerados;

iv. quantidades de resíduos gerados durante o ano;

v. identificação dos destinadores, se destinação própria ou por terceiros, para cada quantidade de resíduo gerado;

vi. quantidade destinada de cada resíduo, por destinador;

vii. tipo de destinação que será dada a cada quantidade de resíduos destinada; e

viii. identificação dos transportadores (apenas para os resíduos perigosos).

Regras:

1. as categorias da atividade do CTF/APP disponíveis para a declaração dos dados de geração de resíduos estarão restritas àquelas em que o declarante esteja inscrito e que contenham atividades sujeitas ao preenchimento do formulário.

2. as atividades do CTF/APP disponíveis para a declaração dos dados de geração de resíduos estarão restritas àquelas em que o declarante esteja inscrito e que sejam sujeitas ao preenchimento do formulário.

3. no caso de exercício de mais de uma atividade sujeita ao preenchimento do formulário, os resíduos devem ser declarados separadamente para cada atividade geradora.

4. os resíduos deverão ser declarados conforme classificação estabelecida pela "Lista Brasileira de Resíduos Sólidos", nos termos da Instrução Normativa Ibama nº 13, de 18 de dezembro de 2012, suas atualizações ou normas que vierem a substitui-la.

5. o não preenchimento deste formulário por pessoas jurídicas sujeitas à elaboração de PGRS só é admitido para o caso de inexistência de geração de resíduos sólidos para o ano da declaração, situação que deverá ser indicada no ato de entrega do Relatório Anual de Atividades Potencialmente Poluidoras e Utilizadoras de Recursos Ambientais.

## ANEXO II

ANEXO N (NR)

FORMULÁRIO TRANSPORTE DE CARGAS PERIGOSAS

Resumo: coleta dados e informações sobre o transporte anual de cargas perigosas.

Dados e informações a serem declarados:

A) Gerais:

1. ano do relatório;

2. categoria da atividade do CTF/APP;

3. descrição da atividade do CTF/APP;

4. modal do transporte;

B) Específicos para cada produto transportado:

1. forma de transporte (exclusivo para o modal rodoviário).

2. produto, segundo a classificação ONU;

3. classe de risco, segundo a classificação ONU;

4. quantidade transportada;

5. unidade de medida da quantidade transportada;

6. Unidade Federativa de origem da carga;

7. Unidade Federativa de destino da carga.

Regras:

1. a categoria da atividade do CTF/APP será automaticamente preenchida com a Categoria do CTF/APP que contém as atividades de transporte de cargas perigosas.

2. a declaração da descrição da atividade do CTF/APP estará restrita àquelas em que o declarante esteja inscrito e que compreendam atividades de transporte de cargas perigosas.

3. as opções para declaração do modal de transporte são: Aquaviário marítimo; Aquaviário fluvial; Aquaviário misto (marítimo e fluvial); Dutoviário; Ferroviário; Rodoviário.

4. a declaração da forma de transporte é exclusiva para o modal rodoviário, as opções para declaração da forma de transporte são: A granel líquido; A granel sólido; Embalada.

5. o produto deve ser declarado pelo nº e/ou descrição ONU.

6. a Classe de Risco refere-se à classificação de risco da ONU, as opções para declaração da classe de risco são: Classe 1 - Matérias e objetivos explosivos; Classe 2 - Gases; Classe 3 - Líquidos Inflamáveis; Classe 4 - Sólidos inflamáveis; Classe 5 - Substâncias oxidantes e peróxidos orgânicos; Classe 6 - Substâncias tóxicas e substâncias infectantes; Classe 7 - Material radioativo; Classe 8 - Substâncias corrosivas; Classe 9 - Substâncias e artigos perigosos diversos.

7. as opções para declaração das unidades de medida são: Quilograma (Kg); Tonelada (t); Volume (m3); Litro (L).

8. os dados específicos para cada produto transportado poderão ser preenchidos automaticamente a partir do carregamento de planilha eletrônica previamente preenchida pelo declarante, em formato compatível com o sistema do relatório e cujas especificações constarão no site do Ibama e na plataforma eletrônica de preenchimento do RAPP.

9. para o carregamento da planilha eletrônica de que trata o item anterior o declarante deve utilizar a planilha e especificações disponibilizadas pelo Ibama.

7. as opções para declaração das unidades de medida são: Metro cúbico (m<sup>3</sup>); Metro estéreo (st); Metro de carvão (mdc).

10. o não preenchimento deste formulário só é admitido para o caso de não se ter realizado transporte de cargas perigosas para o ano da declaração, situação que deverá ser declarada no ato de entrega do Relatório Anual de Atividades Potencialmente Poluidoras e Utilizadoras de Recursos Ambientais.

ANEXO III

ANEXO U (NR)

FORMULÁRIO SILVICULTURA

Resumo: coleta dados e informações sobre atividades de plantio relacionadas à silvicultura.

Dados e informações a serem declarados:

1. ano do relatório;

2. categoria da atividade do CTF/APP;

3. descrição da atividade do CTF/APP;

4. produto florestal;

5. nome científico da espécie;

6. nome popular;

7. volume explorado;

8. unidade de medida.

Regras:

1. a categoria da atividade do CTF/APP será automaticamente preenchida com a Categoria do CTF/APP que contém as atividades de silvicultura.

2. a declaração da descrição da atividade do CTF/APP estará restrita àquelas em que o declarante esteja inscrito e que compreendam atividades de silvicultura.

3. os produtos florestais a serem declarados são aqueles resultantes do corte/supressão, independentemente de necessidade de transporte além dos limites da propriedade/empreendimento.

4. os nomes populares serão automaticamente preenchidos pelo sistema, quando existentes, conforme o nome científico declarado, a partir dos dados obtidos do Sistema de Informações Taxonômicas

(SISTAXON), servindo apenas de referência para o declarante.

5. em caso de inexistência de nomes populares para a espécie declarada, o campo nome comum não será preenchido.

6. volume explorado refere-se à quantidade de determinado produto florestal que foi obtido da atividade de silvicultura.

8. a unidade mdc é exclusiva para as declarações de carvão.

9. Cada linha das tabelas constantes no formulário se refere a um produto florestal, devendo o declarante consolidar todos os que foram utilizados no ano em um único formulário. No caso de preenchimento manual, se as linhas não forem suficientes, o declarante deverá clicar em "acrescentar linhas" para continuar o preenchimento.

10. o formulário poderá ser preenchido automaticamente a partir do carregamento de planilha eletrônica preenchida pelo declarante, em formato compatível com o sistema do relatório e cujas especificações constarão no site do Ibama e na plataforma eletrônica de preenchimento do RAPP.

11. para o carregamento da planilha eletrônica de que trata o item anterior o declarante deve utilizar a planilha e especificações disponibilizada pelo Ibama.

12. o não preenchimento deste formulário só é admitido para o caso de não se ter realizado a exploração de produto florestal oriundo de floresta plantada para o ano declarado, situação que deverá ser indicada no ato de entrega do Relatório Anual de Atividades Potencialmente Poluidoras e Utilizadoras de Recursos Ambientais.

ANEXO IV

ANEXO X (NR)

FORMULÁRIO ATIVIDADES FLORESTAIS

Resumo: coleta dados e informações sobre atividades de exploração e intervenção em florestas

nativas.

Dados e informações a serem declarados:

1. ano do relatório;

2. categoria da atividade do CTF/APP;

3. descrição da atividade do CTF/APP;

- Nos casos de exploração florestal via supressão de vegetação:

i. produto florestal;

ii. nome científico da espécie;

iii. nome popular;

iv. volume autorizado;

v. volume explorado;

vi. unidade de medida.

- Nos casos de exploração florestal via Plano de Manejo Florestal:

i. produto florestal;

ii. nome científico da espécie;

iii. nome popular;

iv. volume autorizado;

v. volume explorado;

vi. unidade de medida.

- Nos casos de exploração florestal via Corte de Árvores Isoladas:

i. produto florestal;

ii. nome científico da espécie;

iii. nome popular;

iv. volume;

8. as opções para declaração das unidades de medida são: Metro cúbico (m<sup>3</sup>); Metro estéreo (st); Metro de carvão (mdc).

v. unidade de medida.

Regras:

1. a categoria da atividade do CTF/APP será automaticamente preenchida com a Categoria do CTF/APP que contém as atividades de exploração florestal de florestas nativas.

2. a declaração da descrição da atividade do CTF/APP estará restrita àquelas em que o declarante esteja inscrito e que compreendam atividades de exploração de florestas nativas.

3. os produtos florestais a serem declarados são aqueles resultantes do corte/supressão, independentemente de necessidade de transporte além dos limites da propriedade/empreendimento.

4. os nomes populares serão automaticamente preenchidos pelo sistema, quando existentes, conforme o nome científico declarado, a partir dos dados obtidos do Sistema de Informações Taxonômicas (Sistaxon), servindo apenas de referência para o declarante.

5. em caso de inexistência de nomes populares para a espécie declarada, o campo nome

popular não será preenchido.

6. volume autorizado refere-se à quantidade de determinado produto florestal cuja exploração foi autorizada, conforme registrado no Sinaflor.

7. volume explorado refere-se à quantidade de determinado produto florestal que foi efetivamente obtido da atividade, cuja obtenção e/ou movimentação tenha sido registrada no Sinaflor.

9. a unidade mdc é exclusiva para as declarações de carvão.

10. O formulário poderá ser preenchido automaticamente a partir da importação dos dados constantes no Sinaflor.

11. A importação de dados do Sinaflor será realizada automaticamente pelo sistema do RAPP, a partir de seleção e confirmação, pelo declarante, dessa opção.

12. Os dados importados do Sinaflor referem-se às autorizações, e demais informações, constantes nesse sistema e emitidas em nome do declarante.

13. O sistema do RAPP disponibilizará o extrato das autorizações das quais os dados importados foram retirados, para conferência pelo declarante.

14. O formulário também poderá ser preenchido automaticamente a partir do carregamento de planilha eletrônica preenchida pelo declarante, em formato compatível com o sistema do relatório e cujas especificações constarão no site do Ibama e na plataforma eletrônica de preenchimento do RAPP.

15. Para o carregamento da planilha eletrônica de que trata o item anterior o declarante deve utilizar a planilha e especificações disponibilizadas pelo Ibama.

16. O não preenchimento deste formulário só é admitido para o caso de não se ter realizado a exploração de produto florestal oriundo de floresta nativa para o ano declarado, situação que deverá ser indicada no ato de entrega do Relatório Anual de Atividades Potencialmente Poluidoras e Utilizadoras de Recursos Ambientais.

ANEXO V

ANEXO Y (NR)

FORMULÁRIO RECURSOS PESQUEIRO

Resumo: coleta dados e informações sobre a exploração de recursos pesqueiros.

Dados e informações a serem declarados:

1. ano do relatório;

2. categoria da atividade do CTF/APP;

3. descrição da atividade do CTF/APP;

- Nos casos de pesca artesanal:

i. métodos/petrechos utilizados durante o ano.

- Nos casos de pesca industrial:

i. métodos/petrechos utilizados durante o ano;

ii. local de pesca;

iii. recursos pesqueiros explorados;

iv. quantidade anual pescada;

v. unidade de medida;

vi. destinação

- Nos casos de pesca científica:

i. métodos/petrechos utilizados durante o ano;

ii. local de pesca;

iii. nome científico das espécies pescadas;

iv. quantidade anual pescada;

v. unidade de medida.

Regras:

1. a categoria da atividade do CTF/APP será automaticamente preenchida com a Categoria do CTF/APP que contém a atividade de pesca.

2. a declaração da descrição da atividade do CTF/APP estará restrita àquela que compreende a atividade de pesca.

3. os métodos/petrechos disponíveis para declaração são: Arrasto; Cerco; Covos; Emalhe; Espinhel; Linha; Mariscagem/Catação; Matapi; Tarrafa; Vara.

4. o declarante deve indicar todos os métodos/petrechos que tiverem sido utilizados no ano correspondente à declaração.

5. caso haja método/petrecho de pesca diferente dos indicados acima, o declarante deve selecionar a opção outros e descrevê-los.

6. os locais de pesca disponíveis a serem declarados são: Marítima; Fluvial; Lacustre.

7. os recursos pesqueiros a serem declarados são: Peixe para alimentação humana; Peixe para ornamentação ou aquariofilia; Camarão; Caranguejo; Outros Crustáceos; Polvo; Lula; Outros Moluscos; Produtos Marinhos.

8. as opções para declaração das unidades de medida são: Unidade (unid); Quilograma (kg); Tonelada (t).

9. as destinações a serem declaradas são: Mercado interno; Mercado externo; Mercado interno e externo.

10. o formulário poderá ser preenchido automaticamente a partir do carregamento de planilha eletrônica preenchida pelo declarante, em formato compatível com o sistema do relatório e cujas especificações constarão no site do Ibama e na plataforma eletrônica de preenchimento do RAPP.

11. para o carregamento da planilha eletrônica de que trata o item anterior o declarante deve utilizar a planilha e especificações disponibilizada pelo Ibama.

12. o não preenchimento deste formulário só é admitido para o caso de não se ter realizado a exploração de recursos pesqueiros para o ano declarado, situação que deverá ser indicada no ato de entrega do Relatório Anual de Atividades Potencialmente Poluidoras e Utilizadoras de Recursos Ambientais.

ANEXO VI

ANEXO Z (NR)

FORMULÁRIO AQUICULTURA

Resumo: coleta dados e informações sobre o exercício da atividade de aquicultura.

Dados e informações a serem declarados:

1. ano do relatório;

2. categoria da atividade do CTF/APP;

3. descrição da atividade do CTF/APP;

4. indicação do tipo de sistema de cultivo;

- Nos casos de sistema de cultivo extensivo:

1. indicação da atividade;

2. tipo de corpo hídrico;

3. destinação da produção;

- Nos casos de sistema de cultivo intensivo ou semi-intensivo:

1. indicação da atividade;

2. local da atividade;

-Nos casos em que o local do cultivo seja diretamente em corpo hídrico:

1. tipo de corpo hídrico;

2. área de cultivo (em m2 ou ha);

3. quantidade anual de ciclos;

4. nome científico da espécie cultivada;

5. quantidade anual produzida;

6. unidade de medida da quantidade anual produzida;

7. tipo de instalação;

8. origem do plantel;

9. destinação da produção;

10. parâmetros de controle da qualidade da água;

11. indicação dos mecanismos de controle de fuga utilizados;

12. indicação das substâncias químicas e/ou terapêuticas utilizadas;

13. coordenadas geográficas do local de cultivo.

- Nos casos em que o local do cultivo seja em base terrestre:

1. volume dos tanques de cultivo (em m3);

2. número de tanques;

3. quantidade anual de ciclos;

4. nome científico da espécie cultivada;

5. quantidade anual produzida;

6. unidade de medida da quantidade anual produzida;

7. tipo de instalação;

8. origem do plantel;

9. destinação da produção;

10. indicação sobre a realização de tratamento de efluentes líquidos.

-Nos casos em que foi realizado envio de efluentes líquidos para tratamento por empresa terceirizada:

1. CNPJ da empresa para a qual foi encaminhado o efluente;

2. quantidade encaminhada para a empresa terceirizada;

3. unidade de medida da quantidade encaminhada para a empresa terceirizada.

Nos casos em que o efluente foi tratado no próprio empreendimento:

1. parâmetros de controle dos efluentes líquidos;

2. sistema de tratamento dos efluentes líquidos;

3. destino dos efluentes líquidos tratados.

-Nos casos em que o efluente tratado foi lançado em corpo hídrico:

1. coordenadas geográficas do ponto de emissão.

Regras:

1. a categoria da atividade do CTF/APP será automaticamente preenchida com a Categoria do CTF/APP que contém a atividade de aquicultura.

2. a declaração da descrição da atividade do CTF/APP estará restrita àquela que compreende a atividade de aquicultura.

3. as opções para indicação dos sistemas de cultivo são: Extensivo; Semi-Intensivo; Intensivo.

4. as opções para indicação da atividade são: Algicultura; Carcinicultura; Formas Jovens; Malacocultura; Parque Aquícola; Pesque Pague; Pesquisa Científica; Psicultura; Ranicultura; Recomposição Ambiental.

5. as opções para indicação do tipo do corpo hídrico são: Açude/Reservatório, Estuário, Lago ou Lagoa, Mar, Represa ou Rio.

6. em caso de cultivo em outro tipo de corpo hídrico, diferente do indicado acima, o declarante deve selecionar a opção "Outro" e descrevê-los.

7. as opções para indicação da destinação da produção são: Mercado Interno; Mercado Externo; Mercado Interno e Externo; Pesquisa Científica.

8. as opções para indicação dos locais da atividade são: Base terrestre; Diretamente no corpo hídrico.

9. as opções para declaração das unidades de medida da quantidade anual produzida são: Unidade (unid); Quilograma (kg); Tonelada (t); Milheiro (mil).

10. as opções para indicação do tipo de instalação nos empreendimentos que fazem cultivo diretamente no corpo hídrico são: Cultivos em canais de irrigação; Sistema suspenso-fixo; Sistema suspenso flutuante; Tanque rede ou gaiola flutuante; Outros.

11. as opções para declaração das origens do plantel são: Nacional; Importado.

12. as opções para declaração dos parâmetros de controle da qualidade da água são: Amônia; Clorofila A; Coliformes termotolerantes; Cor verdadeira; DBO5; Densidade de cianobactérias; DQO; Fosfato; Fósforo; Nitrato; Nitrito; Oxigênio Dissolvido (OD); pH; Temperatura; Turbidez.

13. as opções para indicação dos mecanismos de controle de fuga utilizados são: Filtro; Peixes nativos predadores naturais; Tela; Nenhum.

14. em caso de utilização de mecanismos de controle de fuga diferentes dos indicados acima, o declarante deve selecionar a opção "Outros" e descrevê-los.

15. as opções para indicação das substâncias químicas e/ou terapêuticas utilizadas são: Antibiótico; Antifúngico; Anti-helmíntico; Desinfetantes; Praguicida; Nenhuma.

16. em caso de utilização de substâncias químicas e/ou terapêuticas diferentes das indicadas acima, o declarante deve selecionar a opção "Outras" e descrevê-las.

17. a indicação das coordenadas geográficas do local de cultivo pode ser realizada indicando a latitude e a longitude de ponto de referência localizado na área de cultivo, ou carregando arquivo em formato shapefile, no qual conste os dados da área de cultivo.

18. as opções para indicação do tipo de instalação para empreendimentos em base terrestre são: Viveiro de Superfície; Viveiro Escavado; Tanque rede; Reservatório; Cultivos em canais de irrigação; Sistema suspenso-fixo; Sistema suspenso flutuante.

19. em caso de utilização de instalações diferentes das indicadas acima, o declarante deve selecionar a opção "Outros" e descrevê-los.

20. as opções para indicação das unidades de medida das quantidades de efluentes líquidos encaminhadas para empresa terceirizada são: m3/h ou m3/s (no caso de medidas de vazão); m3 (no caso de medida de volume).

21. as opções para indicação dos sistemas de tratamento dos efluentes líquidos são: Aquaponia; Áreas alagadas naturais; Leitos Cultivados (wetlands); Lodo ativado; Sistema de Recirculação (RAS); Tanque de decantação; Biofiltros; Coagulação-floculação-sedimentação; Integração piscicultura/agricultura.

22. em caso de utilização de sistema de tratamento dos efluentes líquidos diferente dos indicados acima, o declarante deve selecionar a opção "Outro" e descrevê-lo.

23. as opções para indicação do destino dos efluentes líquidos tratados são: Corpo Hídrico; Rede coletora; Reúso.

24. nos casos em que o destino dos efluentes tratados for diferente dos indicados acima, o declarante deve selecionar a opção "Outro" e descrevê-lo.

25. nos casos em que o destino dos efluentes tratados for um corpo hídrico será necessário informar as coordenadas geográficas do ponto de emissão, com a indicação da latitude e da longitude do respectivo ponto.

26. o não preenchimento deste formulário só é admitido para o caso de não se ter realizado atividades de aquicultura para o ano declarado, situação que deverá ser indicada no ato de entrega do Relatório Anual de Atividades Potencialmente Poluidoras e Utilizadoras de Recursos Ambientais.

#### ANEXO VII

### ANEXO XIX (NR)

# SERVIÇOS DE UTILIDADE - DRAGAGEM E DERROCAMENTOS EM CORPOS D'ÁGUA

Formulários a serem preenchidos por atividades de dragagem e derrocamentos em corpo d'água da Categoria 17 do Anexo VIII da Lei nº 6.938, de 31 de agosto de 1981.

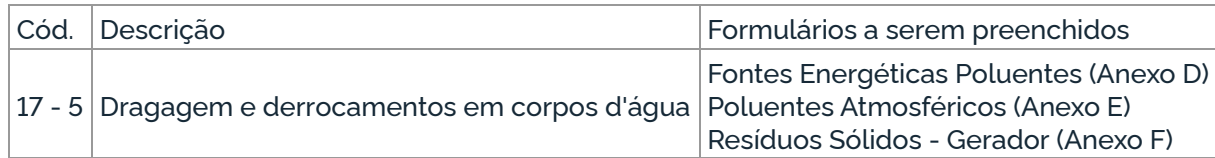

ANEXO VIII

## ANEXO XX (NR)

SERVIÇOS DE UTILIDADE - RECUPERAÇÃO DE ÁREAS CONTAMINADAS OU DEGRADADAS

Formulários a serem preenchidos por atividades de recuperação de áreas da Categoria 17 do Anexo VIII da Lei nº 6.938, de 31 de agosto de 1981.

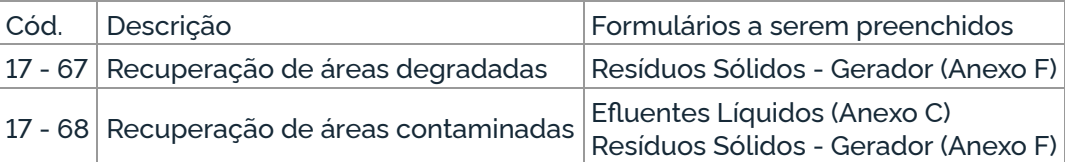

ANEXO IX

ANEXO XXI

TRANSPORTE DE PRODUTOS QUÍMICOS E PRODUTOS PERIGOSOS

Formulários a serem preenchidos por atividades de transporte da Categoria 18 do Anexo VIII da Lei nº 6.938, de 31 de agosto de 1981.

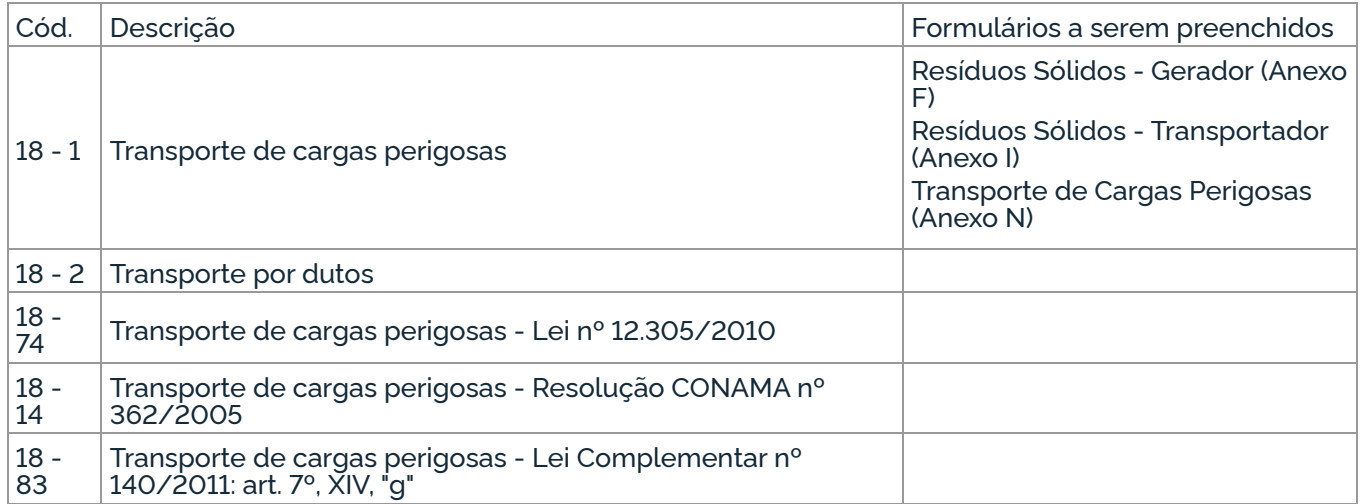

ANEXO X

ANEXO XXV (NR)

## USO DE RECURSOS NATURAIS - PRODUTOS E SUBPRODUTOS FLORESTAIS

Formulários a serem preenchidos por atividades de uso de recursos naturais da flora da Categoria 20 do Anexo VIII da Lei nº 6.938, de 31 de agosto de 1981.

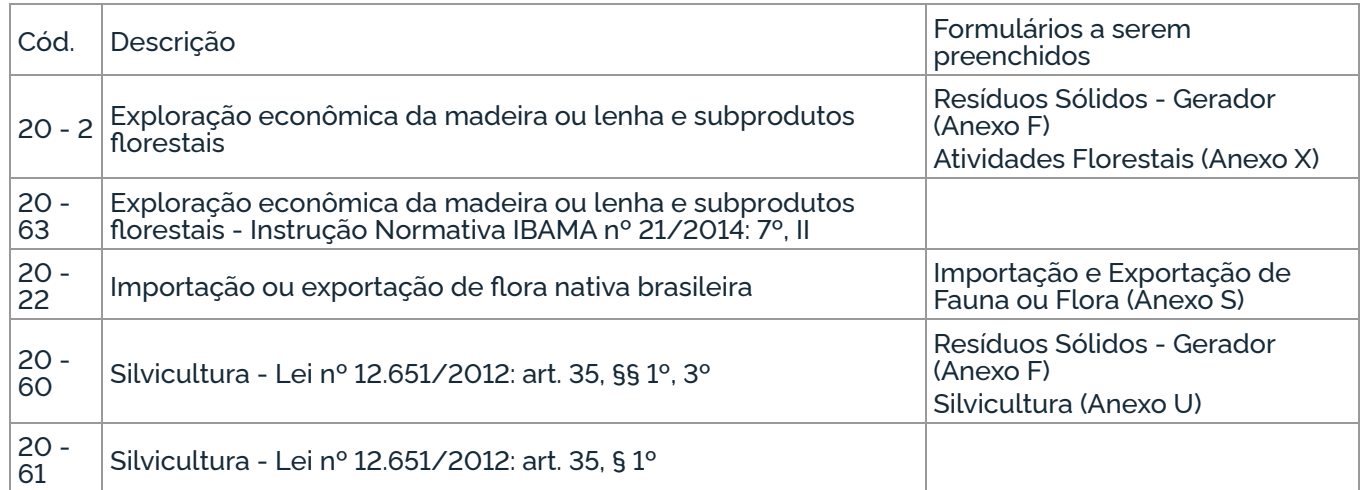

ANEXO XI

ANEXO XXVI (NR)

USO DE RECURSOS NATURAIS - FAUNA

Formulários a serem preenchidos por atividades de uso de recursos naturais da fauna da Categoria 20 do Anexo VIII da Lei nº 6.938, de 31 de agosto de 1981.

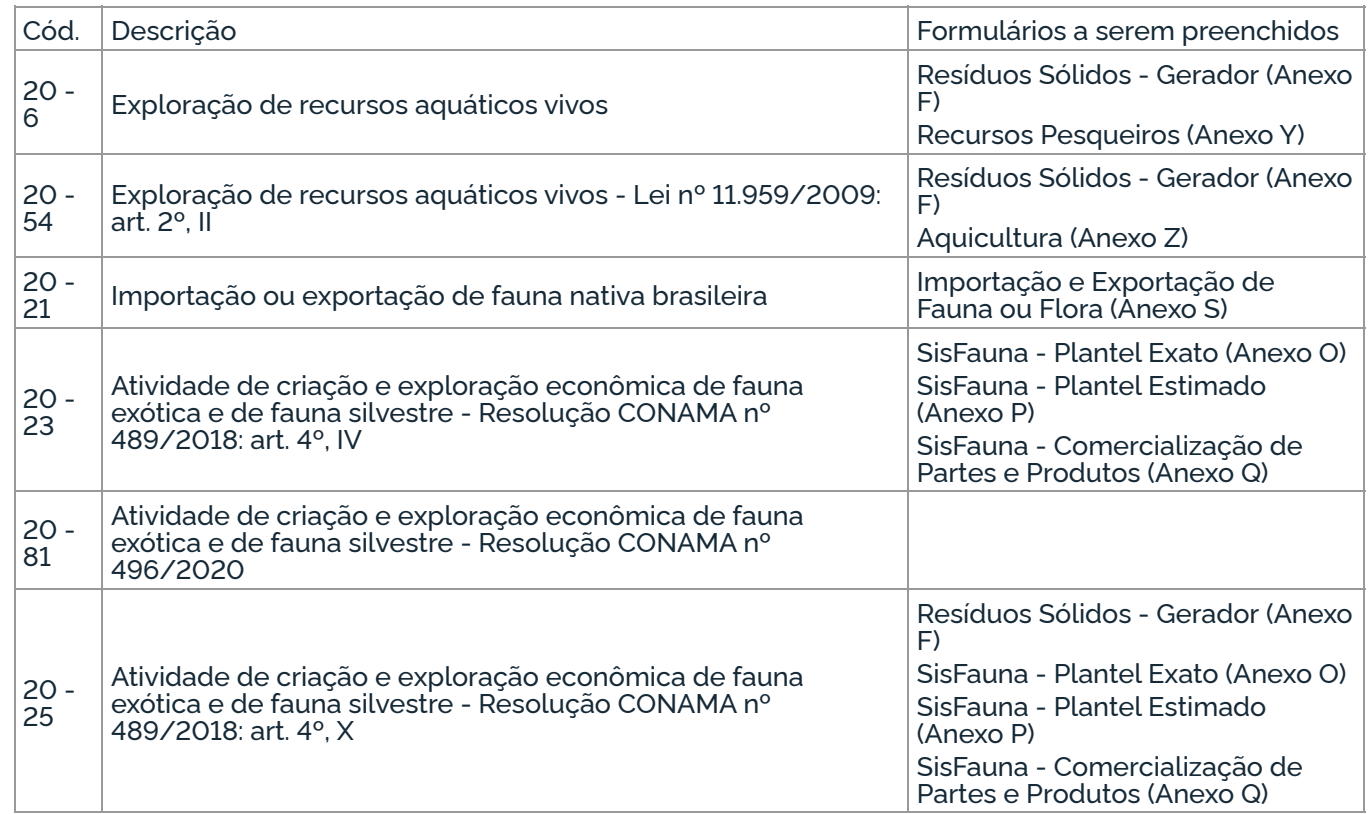

Este conteúdo não substitui o publicado na versão certificada.